# **Illustrator CS5 Fundamentals**

**To work as a graphic designer, there are many industry standard packages that you'll need to master and Illustrator CS5 is one of the most commonly used software programs.**

With Pitman Training you'll learn to exploit all of the inbuilt features, including creating distinctive vector artwork, utilise precise drawing tools and a host of shortcuts to help you create your designs confidently and with ease.

Illustrator CS5 offers you fantastic features like perspective drawing, draw shapes and scene in 1-, 2-, and 3-point linear drawings. Plus you'll learn to add character to imagery with the Bristle Brush tool and create vector objects on a file's pixel grid to deliver pixel-aligned raster artwork.

Upon completion, you will receive a Pitman Training Course Completion certificate\* and you'll have the necessary skills you need to embark on a career in an advertising agency, design studio or in house for a company who produces promotional materials for their business.

### **Designed for**

Those wishing to pursue a career in graphic design.

### **Prerequisites**

Familiarity with computers and onscreen graphic design is beneficial, as is a certain amount of design and artistic skill.

### **Aims and Objectives**

Gain a fundamental knowledge of the features and tools of Adobe Illustrator CS5.

### **Course Content**

**Learning the Illustrator CS5 Interface -** Understanding Vector Graphics, Interface Overview, Tool Options

**Introduction to Drawing -** Creating Shapes Visually, Creating Shapes Numerically, Arranging Objects, Transforming Objects, Aligning Objects, Freehand Drawing Tools

**Typography -** Adding Type, Using the Character Palette, Kerning vs. Tracking, Using the Paragraph Palette

**Painting with Illustrator -** Color Modes and Controls. Using Color Swatches, Creating Custom Colors, The Appearance Panel

\* Please note that exams will need to be booked and paid for separately

**Illustrator Output Options -** Export Options, Print File Formats, Exporting a PDF, Proof Setup Options

#### **Benefits**

- **The flexibility and value of a self-study course designed to enable you to work at your own pace**
- **The opportunity to gain the widely recognised Pitman Training Certificate**
- **The opportunity to gain certification which is recognised by industry computing manufacturers and organisations**
- **The flexibility and value of a self-study course designed to enable you to work at your own pace**
- **The opportunity to gain the widely recognised Pitman Training Certificate**
- **The opportunity to gain certification which is recognised by industry computing manufacturers and organisations**

## **Course duration: 3 hours**

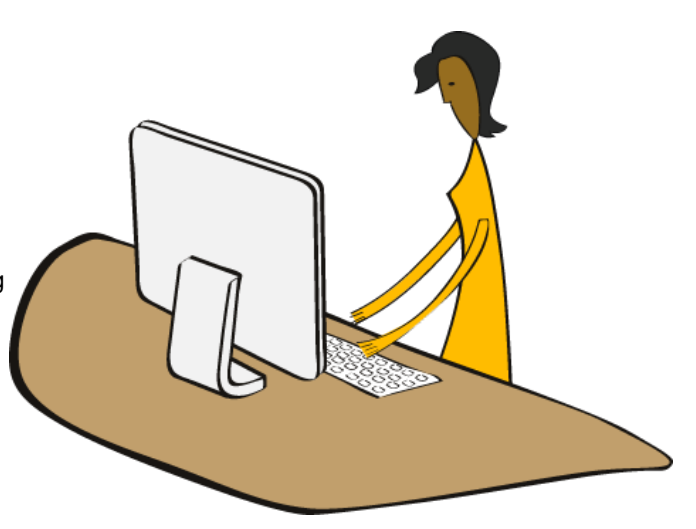

The CPD Standards Office CPD PROVIDER: 21121<br>2014 - 2016 www.cpdstandards.com

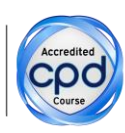

Make sure this course is right for you - have a friendly chat with a Course Adviser, arrange to drop in to have a FREE taster or book a place...

## City of London: 020 7256 6668 Oxford Circus: 020 7580 1651

web: www.pitmanlondon.co.uk

email: courses@pitmanlondon.co.uk

pitma

Microsoft Skills MOS & ECDL Sage T T Professional Keyboard Skills Management Skills ▶ Secretarial & PA ▶ Administration ▶ Personal Development ▶ Shorthand ▶ Bookkeeping & Accounts